SAP ABAP table T77WWW\_GACML {Generic Application Customize Mail Configuration}

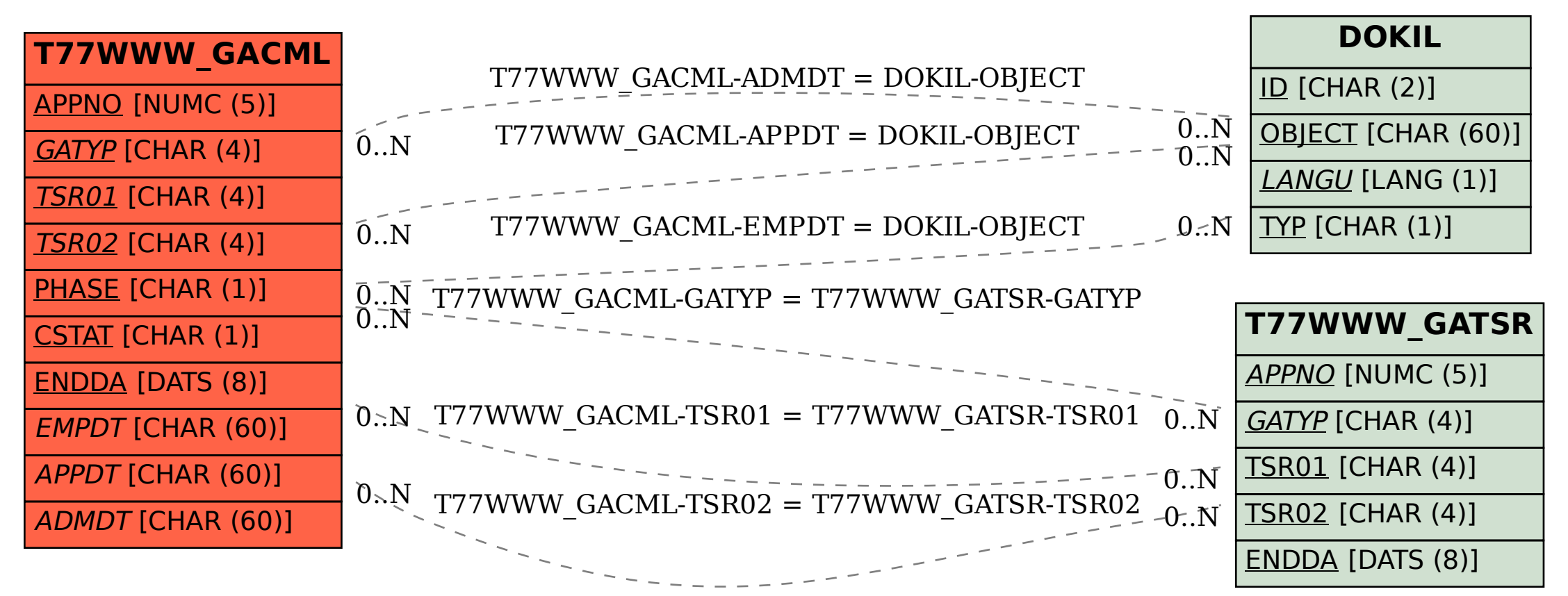